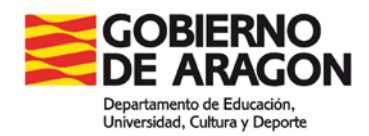

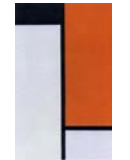

## **RELACIÓN DE ALUMNOS QUE NO PARTICIPAN EN LA ACTIVIDAD EDUCATIVA**

El profesor/a responsable de la actividad, colocará copias suficientes de este impreso en el tablón de anuncios de extraescolares, para que los profesores puedan llevar un control de los alumnos.

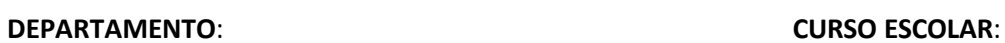

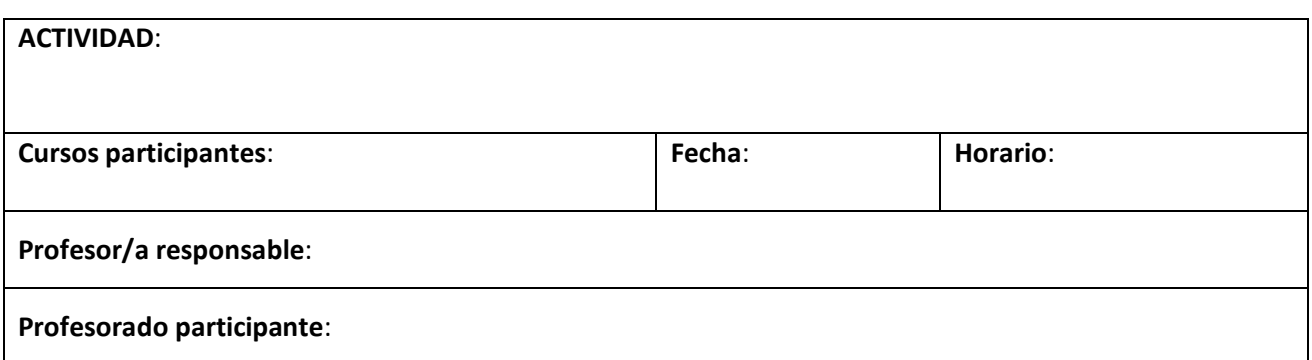

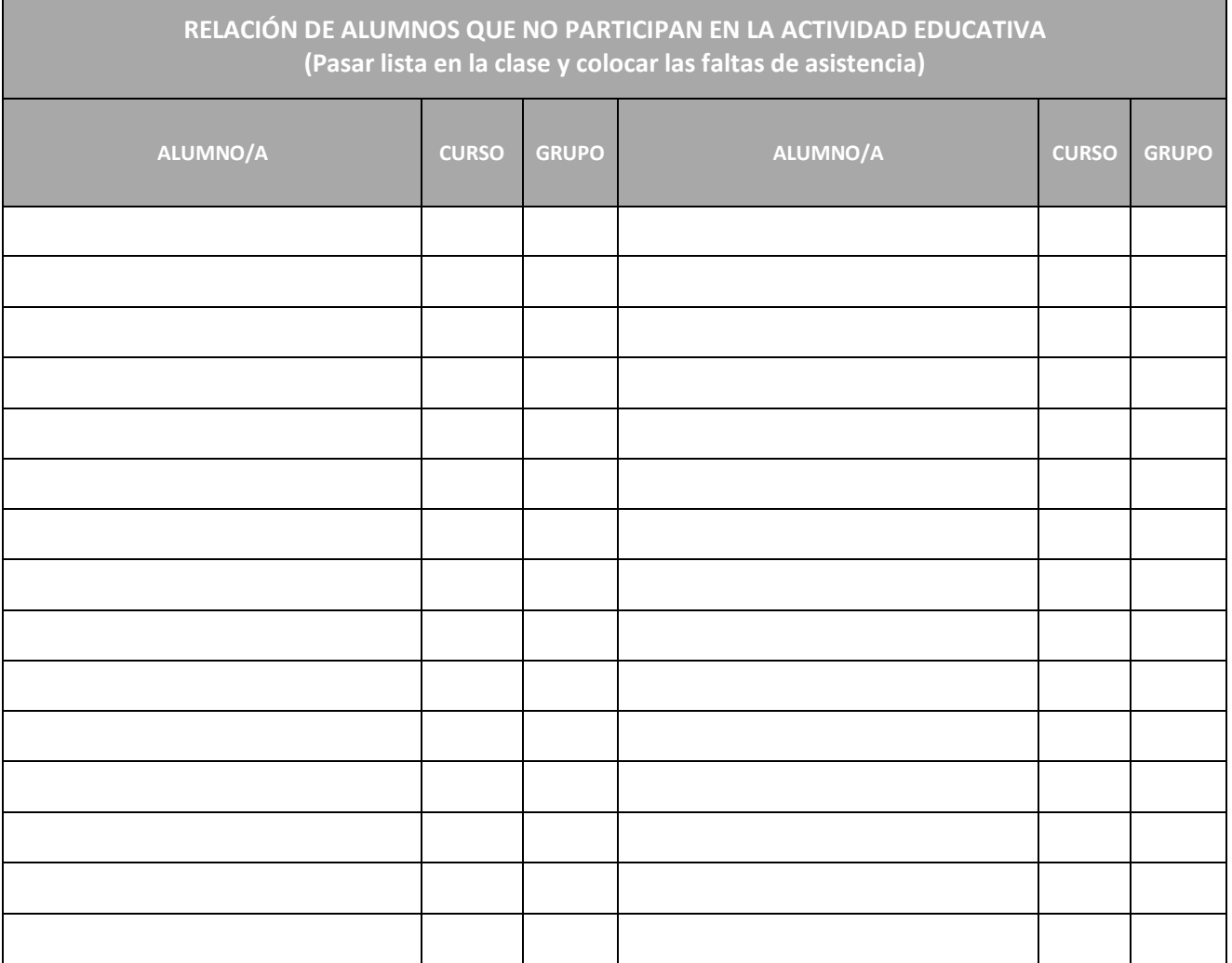